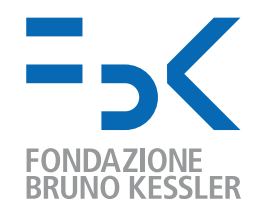

# IRSTLM Toolkit

Nicola Bertoldi FBK-irst Trento, Italy

Fifth MT Marathon, Le Mans, France

13-18 September 2010

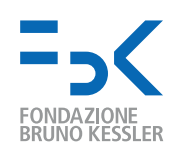

## **Outline**

- introduction to LM toolkit
- ARPA file format for LM representation
- IRSTLM library
- memory and time optimization
- distributed LM training

Credits:

- M. Cettolo and M. Federico (FBK-irst, Trento)
- IRSTLM developers and users

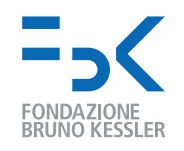

## Language Model toolkit

A Language Model toolkit should provide functionalities for (at least):

- $\bullet$  estimating  $n$ -gram probabilities from a text corpus
- computing probability of an  $n$ -gram
- computing perplexity of a test sample
- (several) different smoothing criteria
- pruning techniques
- adaptation methods

Most known LM toolkits are:

- CMU/Cambridge: mi.eng.cam.ac.uk/ prc14/toolkit.html
- SRILM: www.speech.sri.com/projects/srilm
- IRSTLM: hlt.fbk.eu/en/irstlm

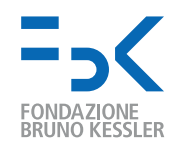

# ARPA File Format (srilm, irstlm)

Represents both interpolated and back-off n-gram LMs

- format:  $log(s$ moothed-prob) :: n-gram :: log(back-off weight)
- computation: look first for smoothed-prob, otherwise back-off

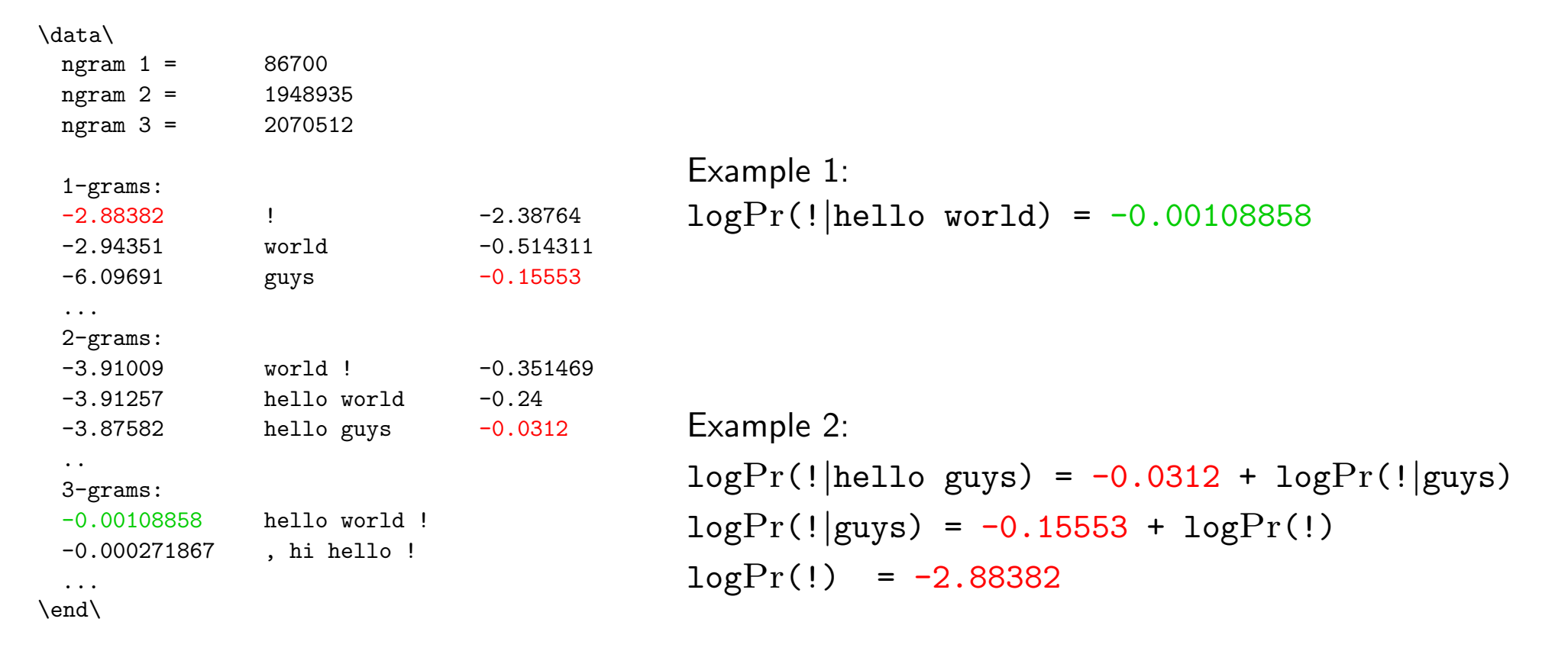

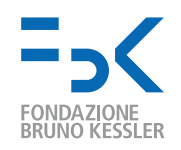

# Large/Huge Scale Language Models

- Availability of large scale corpora has pushed research toward using huge LMs
- At 2006 NIST WS best systems used LMs trained on at least 1.6G words
- Google presented results using a 5-gram LM trained on 1.3T words
- Handling of such huge LMs with available tools (e.g. SRILM) is prohibitive if you use standard computer equipment (4 up to 8Gb of RAM, 1up to4 cores)  $\sim$  2G running words,  $\sim$  200M 5-grams,  $\sim$  9Gb RAM
- Trend of technology is towards:
	- distributed processing using PC farms
	- space and time optimization

IRSTLM addresses these needs, in a fully open source (Moses-like) framework

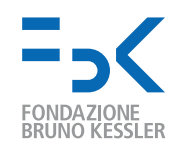

#### IRSTLM library

- open-source LGPL library (hlt.fbk.eu/en/irstlm)
- full integration into Moses SMT Toolkit and FBK speech decoder
- different smoothing criteria in an interpolation scheme: WB, AD, MKN
- singleton pruning, adaptation, and internal/external interpolation
- training of huge LMs
- support for chunk-based translation

- memory optimization
- speed optimization
- distributed training on single machine or SGE queue

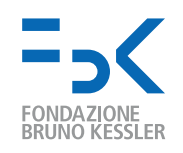

# Memory optimization

- $\bullet$  dynamic storage to collect  $n$ -gram counts
- static storage to store  $n$ -gram probs
- quantization
- singleton pruning
- on-demand loading of LM

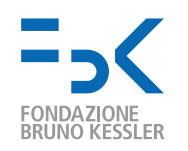

### Data Structure to Collect N-grams

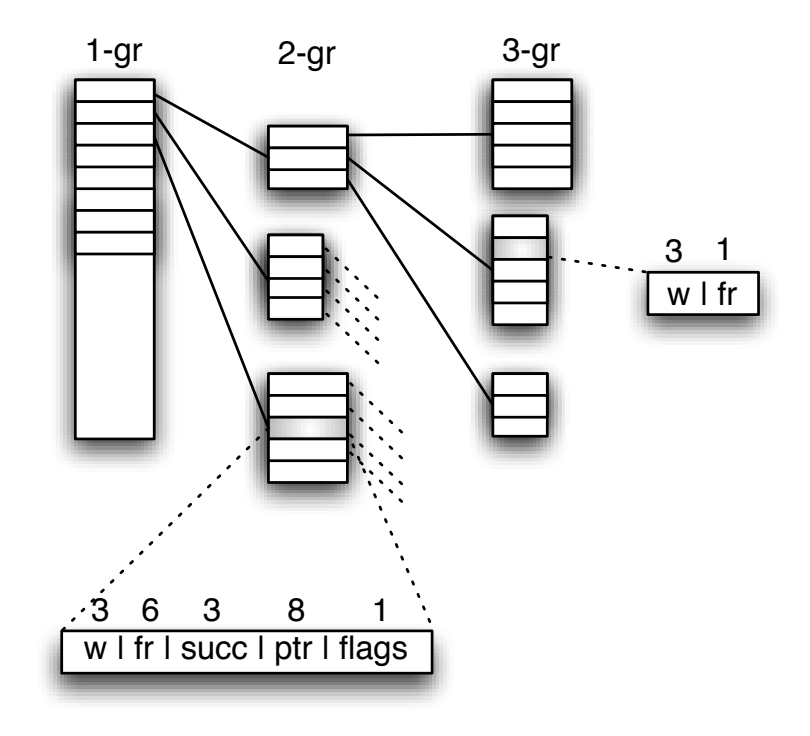

- Dynamic prefix-tree data structure
- Successor lists are allocated on demand through memory pools – specific successor lists for singletons
- Storage of counts from 1 to 6 bytes, according to max value
- Permits to manage few huge counts, such as in the google  $n$ -grams

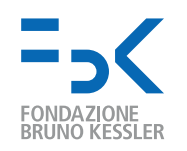

#### Data Structure to Store LM Probs

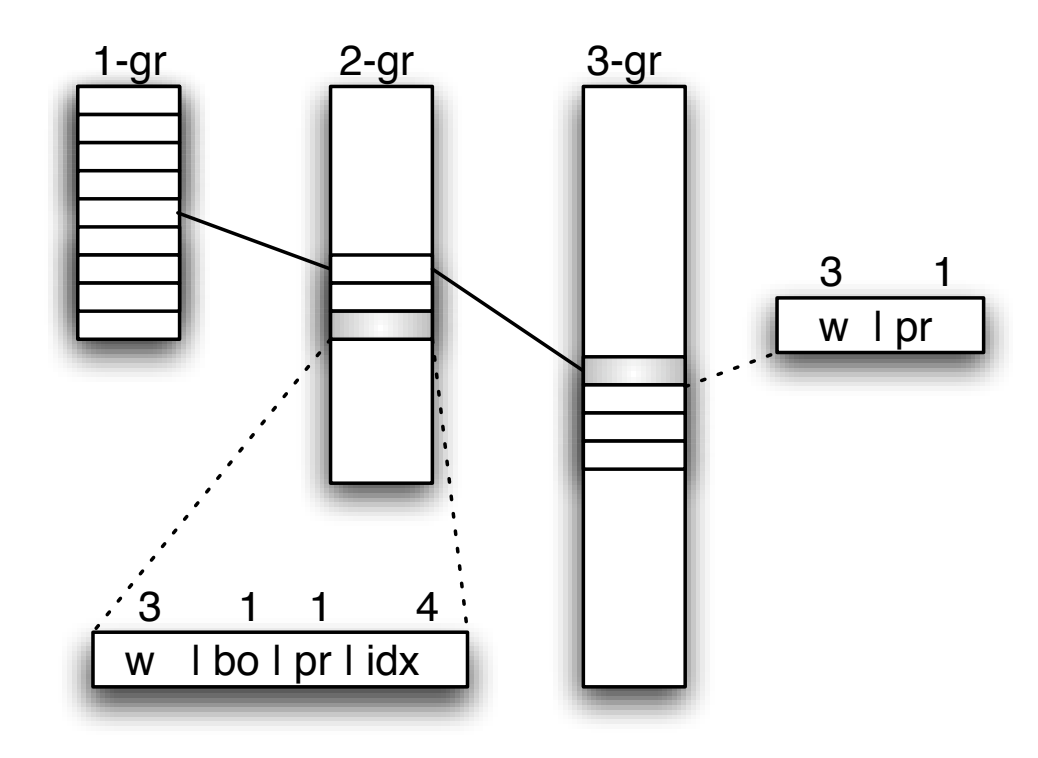

- Static data structure
- First used in CMU-Cambridge LM Toolkit (Clarkson and Rosenfeld, 1997]
- Slower access but less memory than structure used by SRILM Toolkit
- IRSTLM can compress probs and back-off weights into 1 byte (instead of 4)!

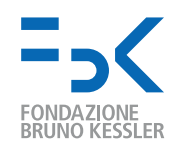

## Quantization

#### How does quantization work?

- 1. Partition observed probabilities into regions (clusters)
- 2. Assign a code and probability value to each region (codebook)
- 3. Encode the probabilities of all observations (quantization)

We investigate two quantization methods:

- Lloyd's K-Means Algorithm
	- first applied to LM for ASR by [Whittaker & Raj, 2000]
	- computes clusters minimizing average distance between data and centroids
- Binning Algorithm
	- first applied to term-frequencies for IR by [Franz & McCarley, 2002]
	- computes clusters that partition data into uniformly populated intervals

Notice: a codebook of *n* centers means a quantization level of  $\log_2 n$  bits.

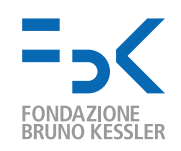

## Quantization

- Codebooks
	- One codebook for each word and back-off probability level
	- For instance, a 5-gram LM needs in total 9 codebooks
	- Use codebook of at least 256 entries for 1-gram distributions

#### • Motivation

- Distributions of these probabilities can be quite different
- 1-gram distributions contain relatively few probabilities
- Memory cost of a few codebooks is irrelevant
- Composition of codebooks
	- LM probs are computed by multiplying entries of different codebooks

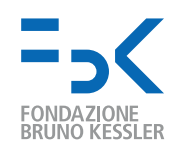

#### Quantization

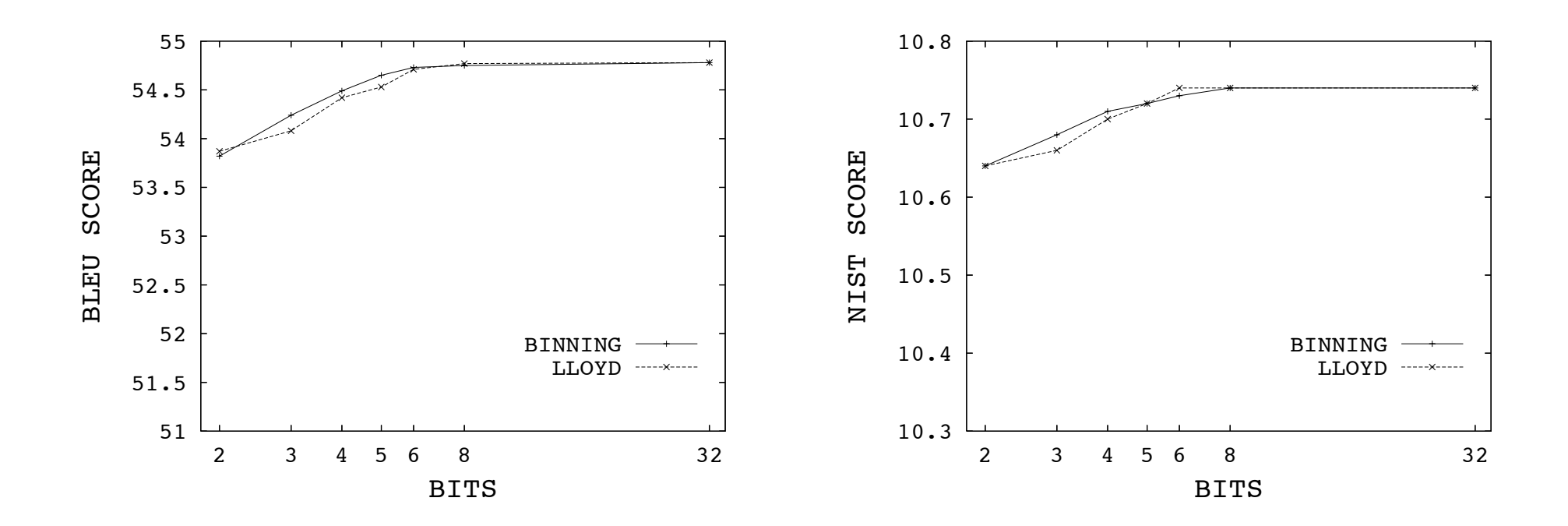

- Spanish-English translation on EPPS
- Lloyd and binning algorithms perform similarly
- No loss in performance with 8 bit quantization

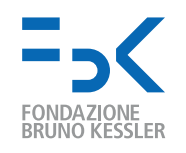

## LM Accesses by SMT Search Algorithm

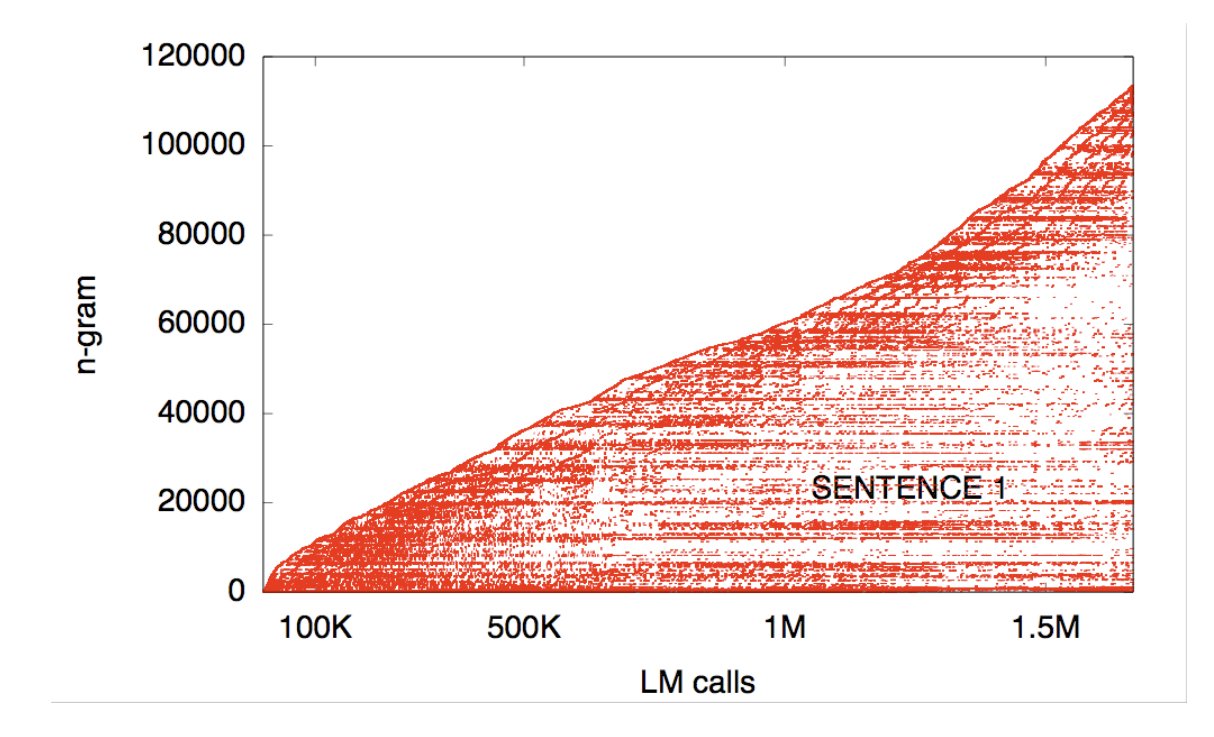

Moses calls to a 3-gram LM while decoding from German to English the text:

ich bin kein christdemokrat und glaube daher nicht an wunder. doch ich möchte dem europäischen parlament, so wie es gegenwürtig beschaffen ist, für seinen grossen beitrag zu diesen arbeiten danken.

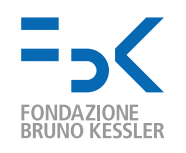

## LM Accesses by SMT Search Algorithm

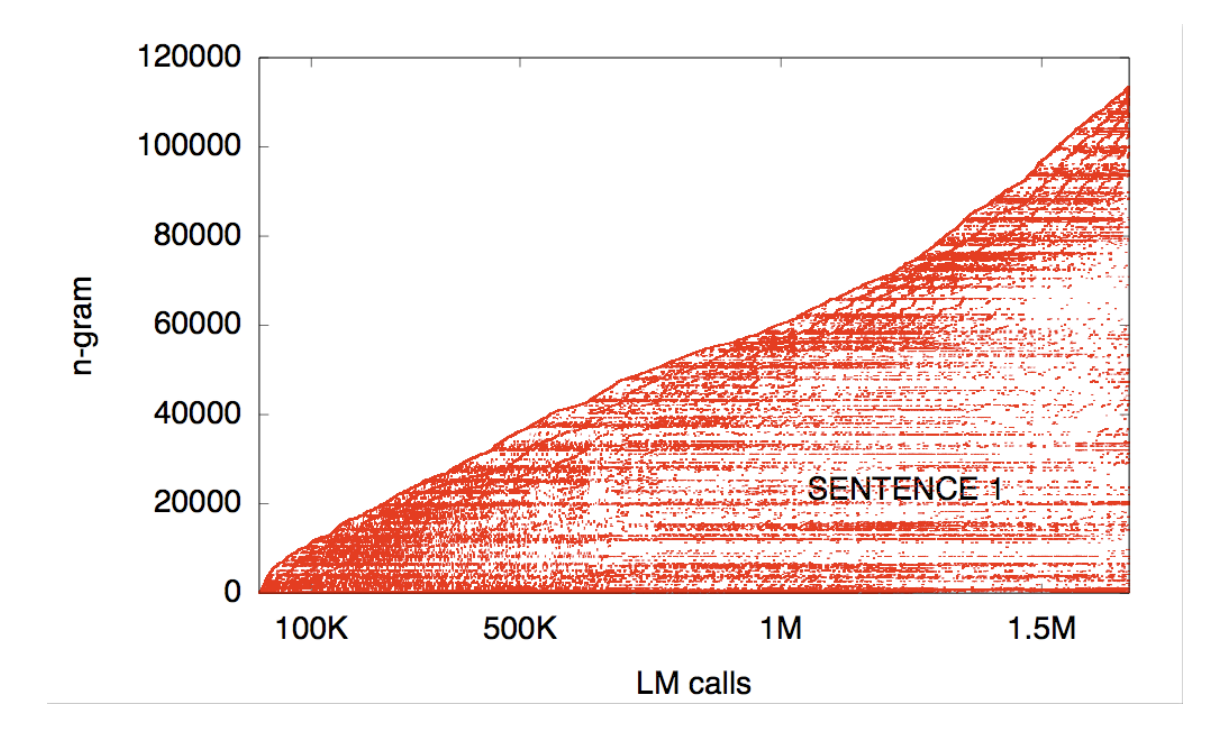

- 1.7M calls only involving 120K different 3-grams
- Decoder tends to access LM n-grams in non-uniform, highly localized patterns
- First call of an n-gram is easily followed by other calls of the same n-gram

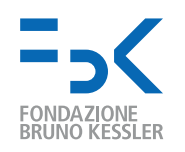

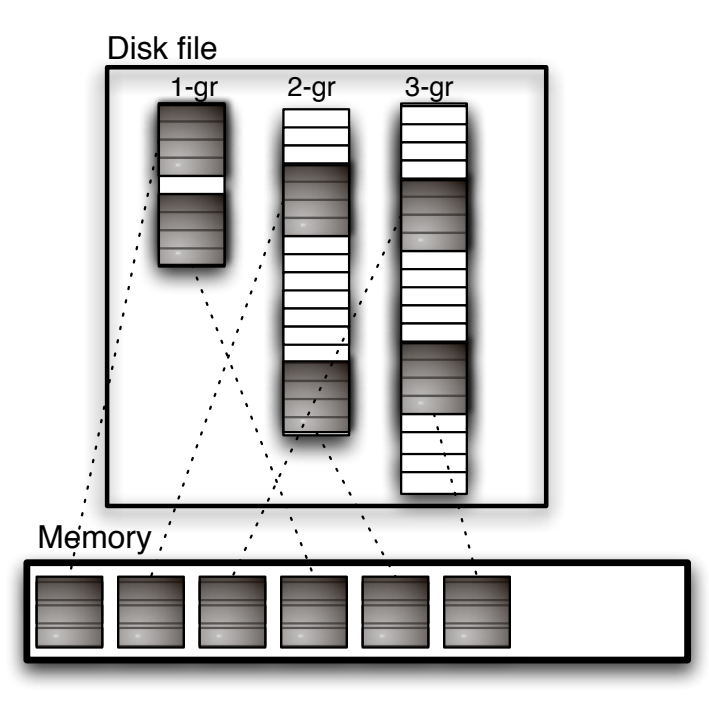

- our LM structure permits to exploit so-called memory mapped file access
- memory mapping permits to include a file in the address space of a process, whose access is managed as virtual memory
- only memory pages (grey blocks) that are accessed by decoding are loaded

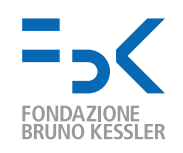

## Probability caching

- Insight:
	- during decoding, prob of the same  $n$ -gram is queried several time (14 on avg)
	- a LM call for an  $n$ -gram requires up to  $n$  accesses to the static data structure (in the worst case when no lower  $n$ -gram)
- Solution: caching
	- when an  $n$ -gram is queried for prob, check the cache before!
	- when not found, compute its probability and cache it (prob and state)

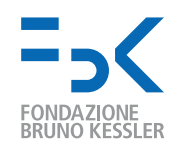

### Performance

- Chinese-English task of NIST MT Evaluation Workshop 2006
- large parallel corpus (85 Mw), 6.1M 5-grams
- English giga monolingual corpus (1.8 Gw), 289M 5-grams
- Moses decoder

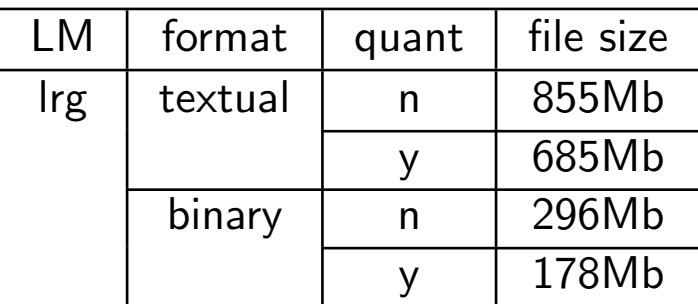

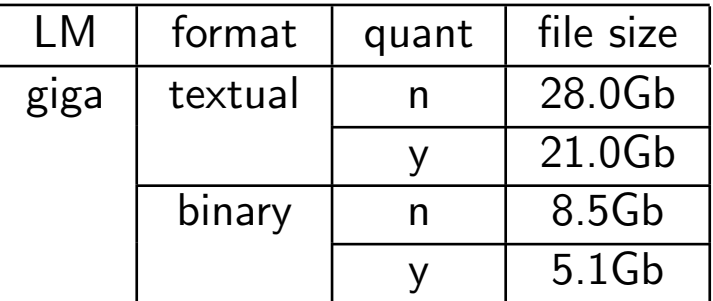

- binarization: 65-75% reduction
- quantization: 20% reduction for textual, 40% for binary
- $\bullet$  overall:  $-80\%$

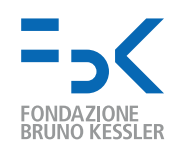

#### Performance

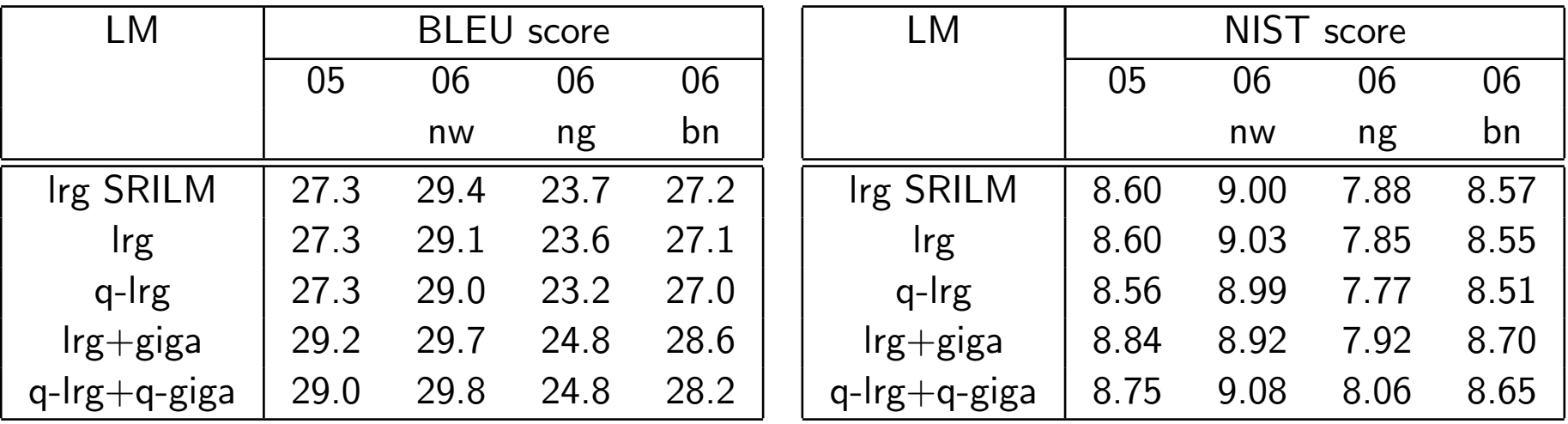

- SRILM and IRSTLM compares well (different prob to OOV words)
- quantization does not affect performance significantly
- use of giga increases performance significantly

17

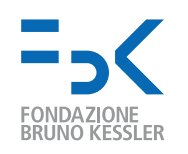

## Performance

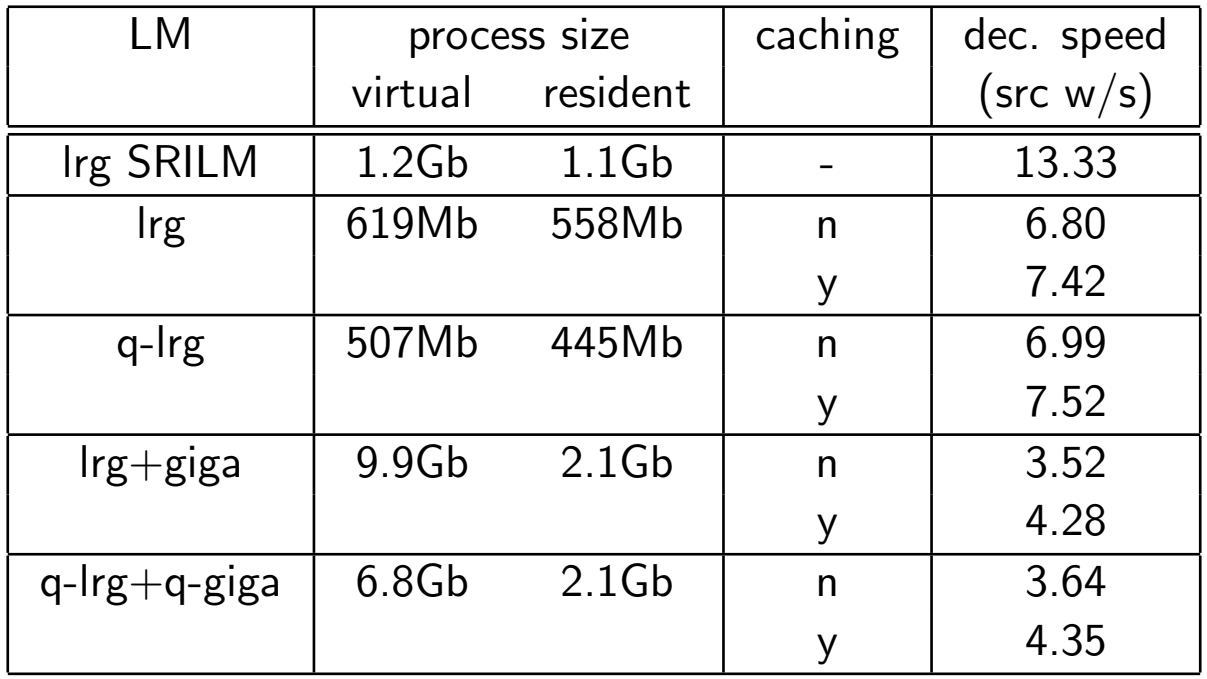

- IRSTLM requires less memory than SRILM (558Mb vs. 1.1Gb)
- IRSTLM is slower than SRILM (7.42 vs. 13.33)
- quantization slightly speeds up decoding
- caching speeds up decoding (8-9% on lrg, 20-21% on lrg+giga)

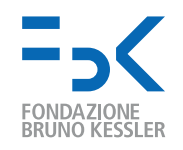

## Distributed LM training

- goal: reduce time and fit n-gram statistics into memory
- idea: partition  $n$ -grams into  $k$  parts, train  $k$  LMs, recombine into one LM
- problem: probabilities of the n-gram  $xyw$  depends on  $xy$  (and  $yw$ )  $p(w | x y) = f^{*}(w | x y) + \lambda (x y) p(w | y)$
- solution:
	- $-$  split  $n$ -grams into self-consistent subsets: containing all information needed to compute  $f^*(w \mid x \mid y)$  and  $\lambda(x \mid y)$
	- $-$  use an intermediate data structure to store all  $f^*$  and  $\lambda$
	- compute probabilities on the fly,  $(w | x y) = f^*(w | x y) + \lambda(x y) p(w | y)$
	- or transform into the standard ARPA format
- self-consistency depends on the smoothing method

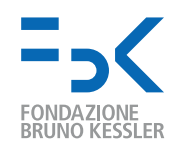

# Available smoothing for distributed LM training

- Witten Bell: each subset should contain all successors of an  $n$ -gram  $f^*(w \mid xy) = \frac{c(xyw)}{c(xy) + n(xy)}$  and  $\lambda(xy) = \frac{n(xy)}{c(xy) + n(xy)}$
- Absolute discounting: the same as Witten Bell  $f^*(w | xy) = max \left\{ \frac{c(xyw) - \beta}{c(xy)} \right\}$  $\frac{cyw)-\beta}{c(xy)}, 0$  $\int$ and  $\lambda(xy)=\beta$  $\sum_{w:c(xyw)>1} 1$  $c(xy)$
- Improved Kneser-Ney: possible (without corrected counts)  $f^*(w \mid x \mid y) = \frac{c(xyw) - \beta(c(xyw))}{c(xy)}$  $\beta(0) = 0, \ \beta(1) = D_1, \ \dot{\beta}(2) = D_2, \ \beta(c) = D_{3+}$

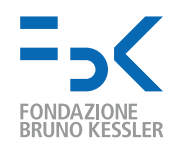

## How to to distributed LM training: step 0

#### get a training corpus

#### **TRAIN**

 this should also be there is looking further . this we shall be there is looking further . so we shall be there is looking further . this should also be there would be a little . this should also be there is looking further ahead . it should also be there is looking further . so we shall be there is looking further . this should also be there would be little . this we shall be there would be a little . this should also be there is going further . so we shall be there would be a little . this we shall be there is looking further ahead . so we shall be there is looking further ahead . this we shall be there would be little . this may be , there would be a little . this should also be there is to further so we shall be there would be little . this we shall be there is going further . so we shall be there is going further . it should also be there would be a little .

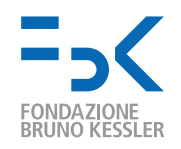

## How to to distributed LM training: step 1

#### extract the dictionary

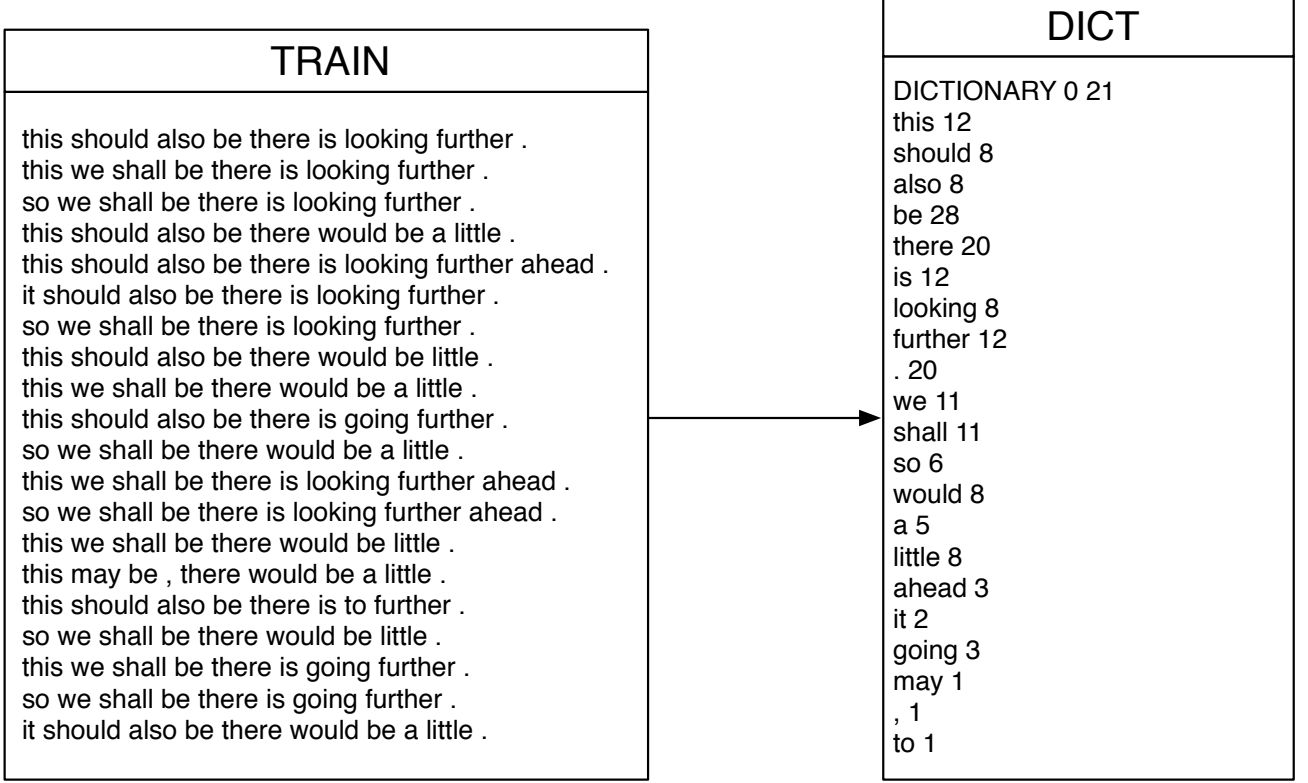

#### dict -InputFile=TRAIN -OutputFile=DICT -Freq=yes -sort=no

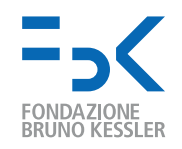

#### split dictionary into balanced n-gram prefix lists

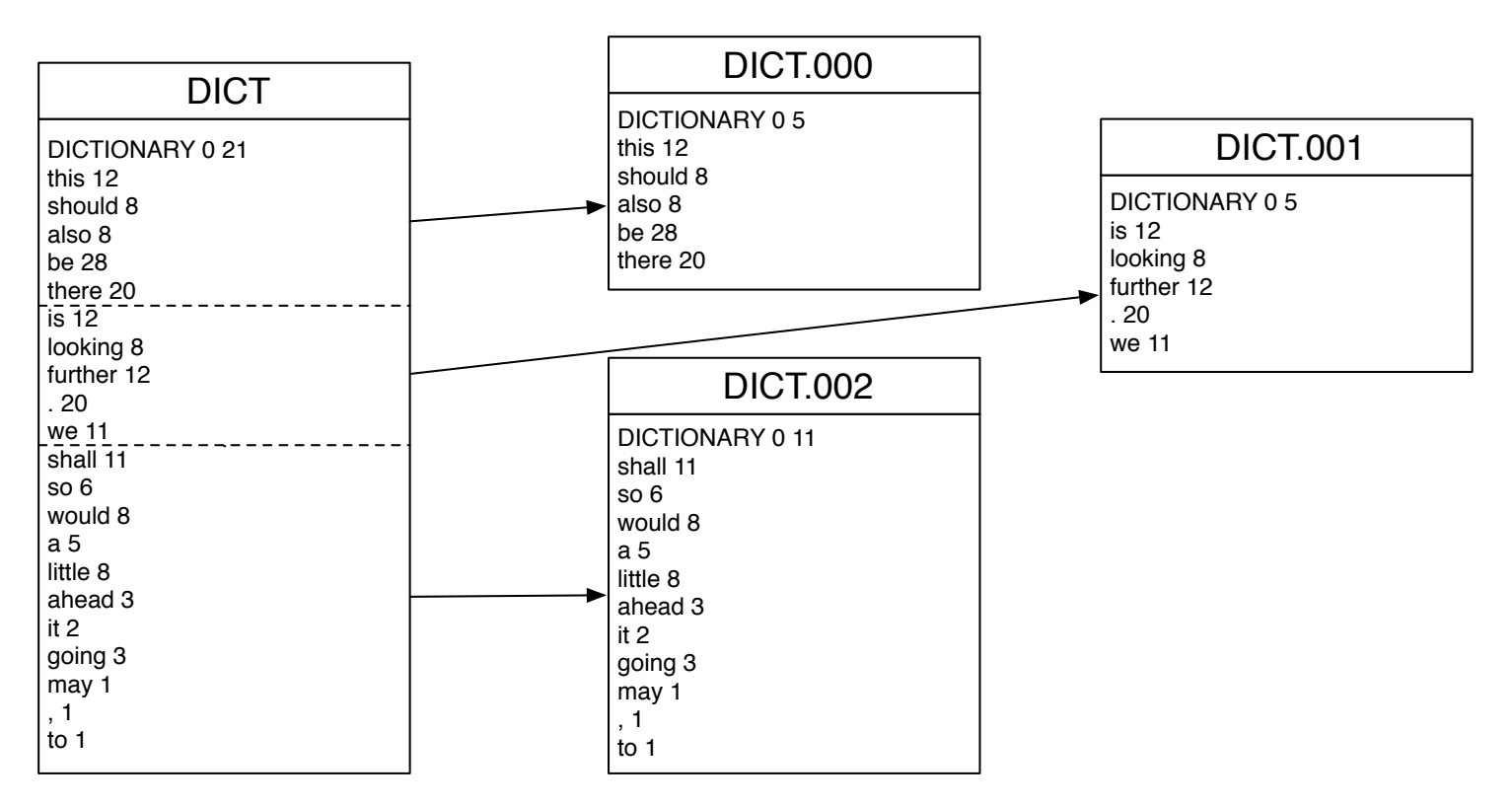

split-dict.pl --input DICT --output DICT. --parts 3

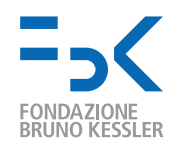

# How to to distributed LM training: step 3

#### collect n-grams for each prefix list

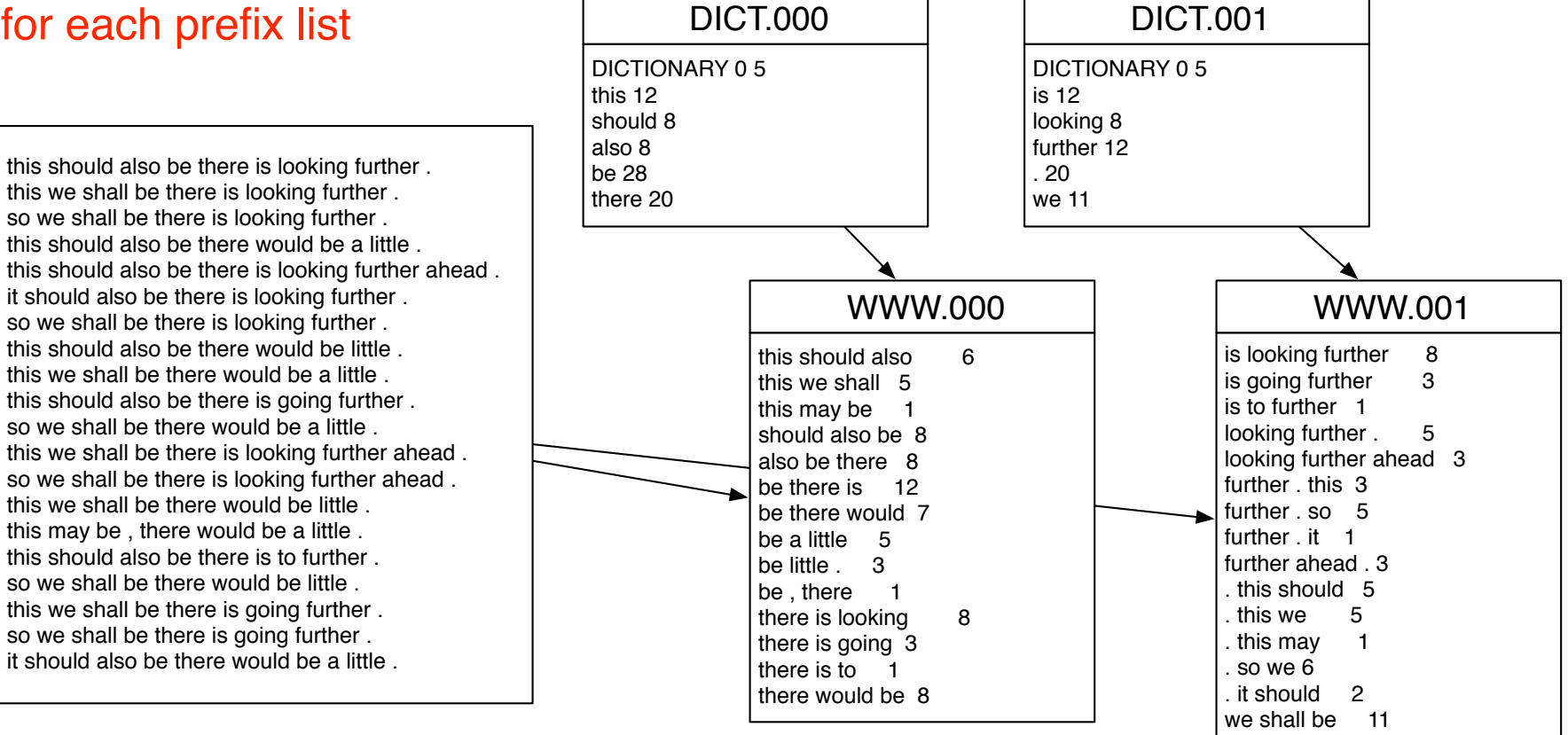

ngt -InputFile=TRAIN -FilterDict=DICT.000 -NgramSize=3 -OutputFile=WWW.000 -OutputGoogleFormat=yes

24

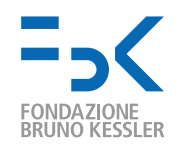

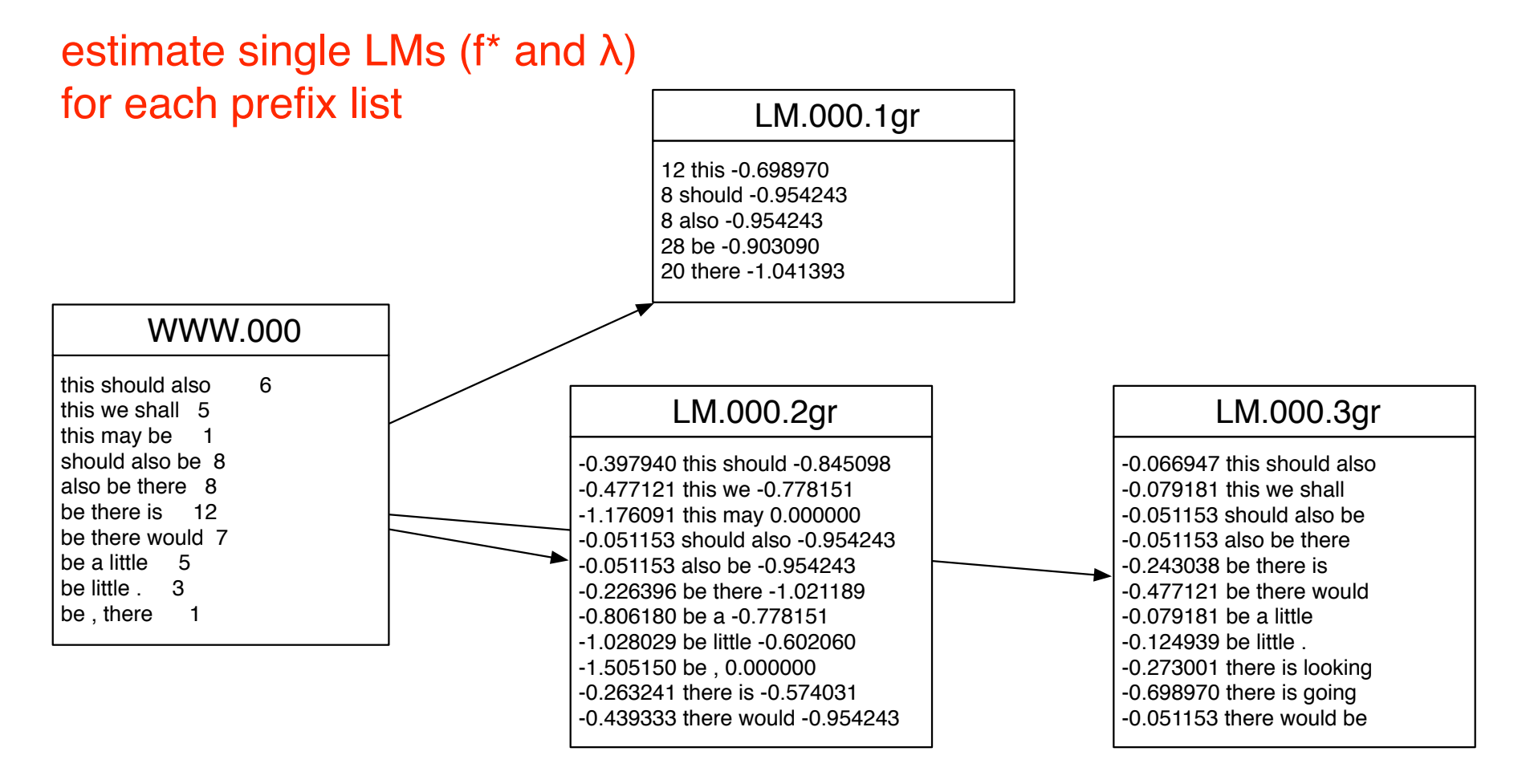

build-sublm.pl --size 3 --ngrams WWW.000 --sublm LM.000 [--prune-singletons] [--kneser-ney|--witten-bell] 25

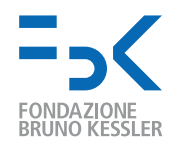

#### merge single LMs

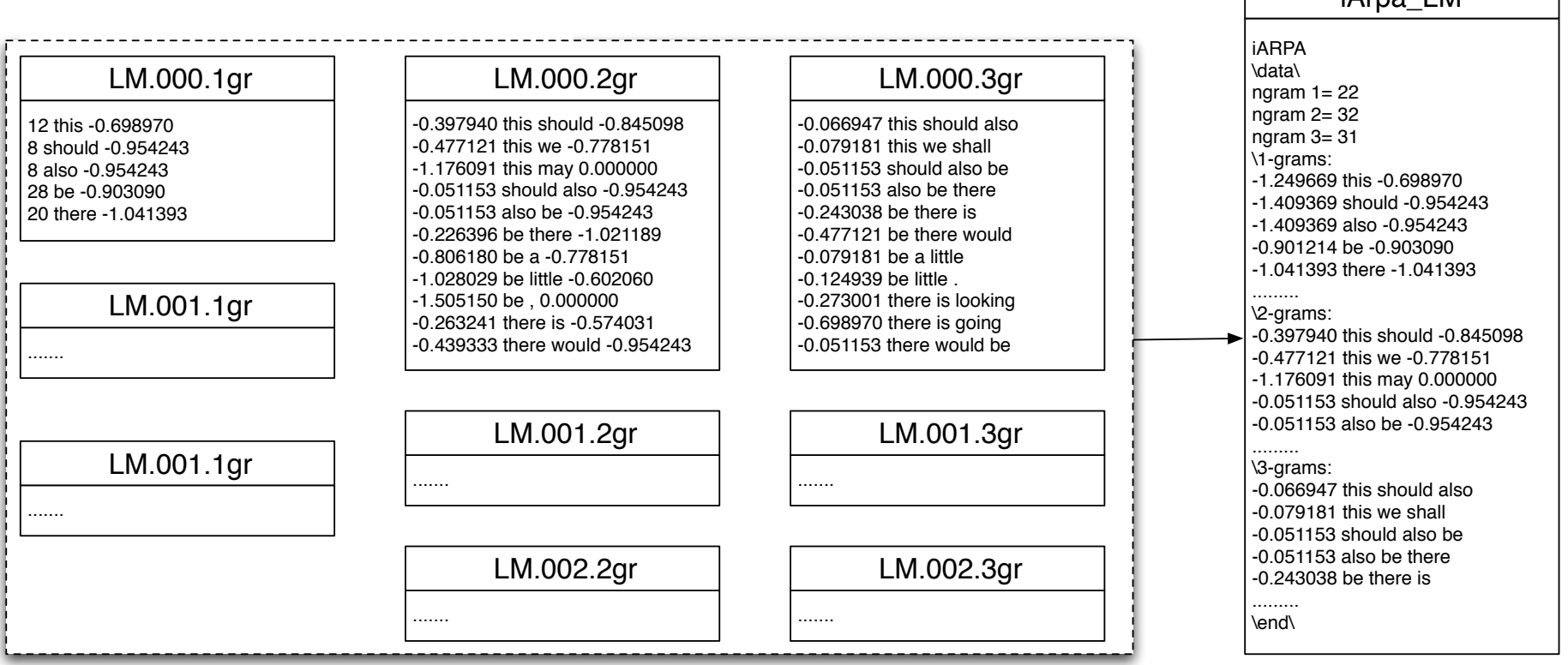

merge-sublm.pl --size 3 --sublm LM -lm iARPA\_LM.gz

 $i\Delta$ rna LM

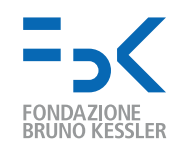

### Further steps for LM training

- optional steps:
	- transform into ARPA format compile-lm iARPA\_LM.gz ARPA\_LM --text yes compile-lm iARPA\_LM.gz /dev/stdout --text yes | gzip-c > ARPA\_LM.gz
	- quantize quantize-lm LM QLM
	- binarize compile-lm iARPA\_LM.gz ARPA\_LM
- perform steps 1-5 at once with build-lm.sh  $-i$  TRAIN  $-n$  3  $-o$  iARPA LM.gz  $-k$  3  $[-p]$
- if SGE queue is available, run a parallel version build-lm-qsub.sh -i TRAIN -n 3 -o iARPA\_LM.gz -k 3 [-p]

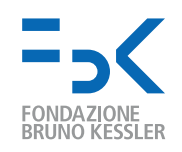

# Distributed Training on English Gigaword

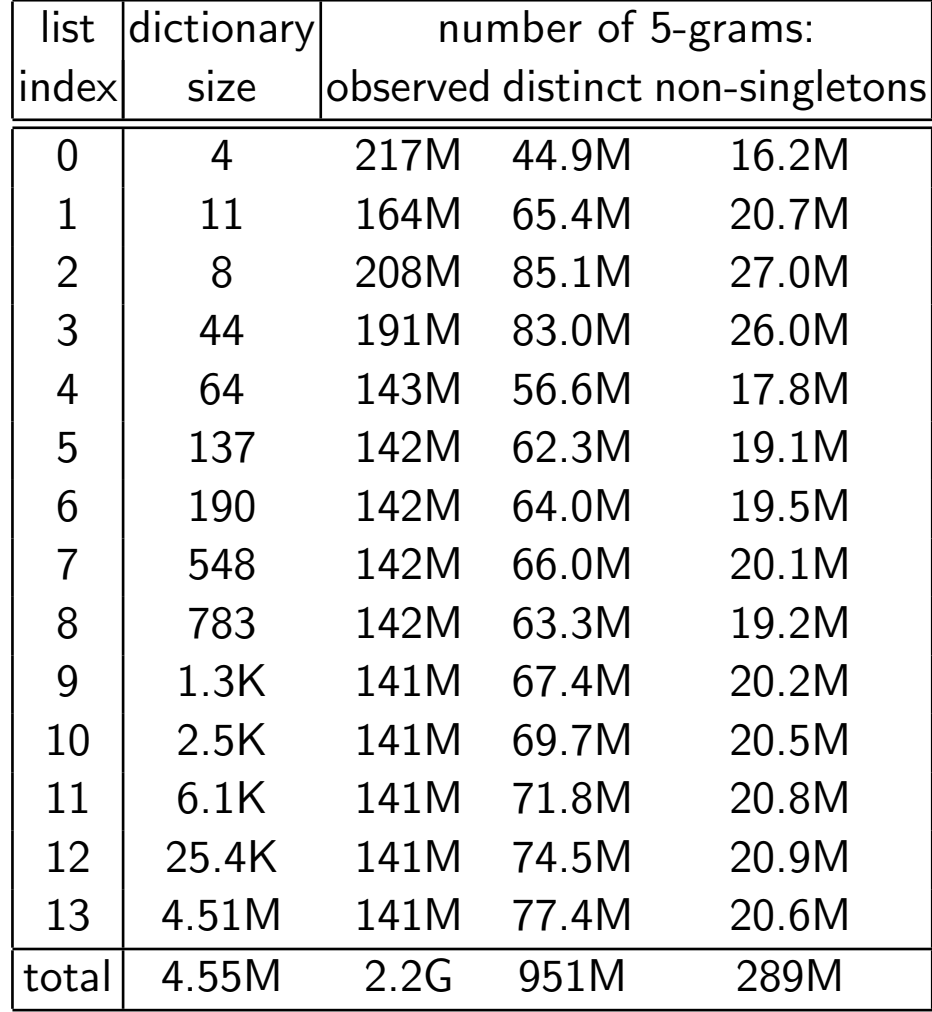

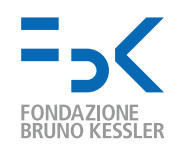

#### Chunk-based translation

- improve syntactic coherence of output
- use shallow syntax (chunks) on the target side (NC, VC, ...) SRC: Mein Freund wäscht sein neues Auto. TRG: (My friend|NC) (is washing|VC) (his new car|NC) (.|PNC)
- enlarge context: 3 chunks cover the full output
- Moses can not manage asynchronous factors (yet)
- split chunks into micro-chunks,  $X($ ,  $X+$ ,  $X$ ),  $X$ TRG: My|NP( friend|NP) is|VP( washing|VP) his|NP( new|NP+ car|NP) .|PNC
- train TM model with micro-chunks, LM model with chunks
- Moses generates translation options with micro-chunks
- how to get chunk-based LM prob from micro-chunks strings?

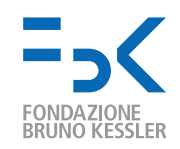

## Chunk-based LM

- shrink sequence of micro-chunks into sequence of chunks
- use simple rules:
	- $X \leftarrow X$  $X(X) \leftarrow X$  $X(X + ... X) \leftarrow X$
- $P(My \text{ friend is washing his new car } ) = P("My") ... P("." | "new car" )$  $P(NP(NP) VP(NP) NP(NP+ NP) PNC)$  $P(NP VP NP PNC) = P(NP) P(VP | NP) P(NP | NP VP) P(PNC | VP NC)$

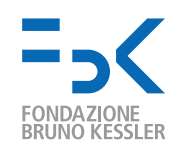

### Soon available

- faster caching
- thread-safe library
- faster access to the static LM data structure

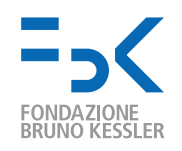

## Few hints about training

- pay attention when building the training data
	- homogeneity of training and test data
	- text normalization (dates, numbers, names, acronyms, etc.)
	- symbols for start and end sentence
- and when choosing the LM setting
	- data size
	- LM order
- to get the best tradeoff between
	- complexity
	- time/memory consumption
	- quality

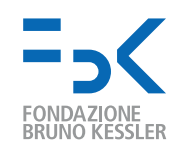

#### References

- [Federico and Bertoldi, 2006] Federico, M. and Bertoldi, N. (2006). How many bits are needed to store probabilities for phrase-based translation? In Proc. ACL Workshop on SMT, pages 94–101, New York City.
- [Federico, and Cettolo, 2007] Federico, M. and Cettolo, M. (2007) Efficient Handling of N-gram Language Models for Statistical Machine Translation Proc. of ACL Workshop on SMT. pages 88–95, Prague, Czech Republic.

CMU/Cambridge: mi.eng.cam.ac.uk/ prc14/toolkit.html SRILM: www.speech.sri.com/projects/srilm IRSTLM: hlt.fbk.eu/en/irstlm